BİTİŞ

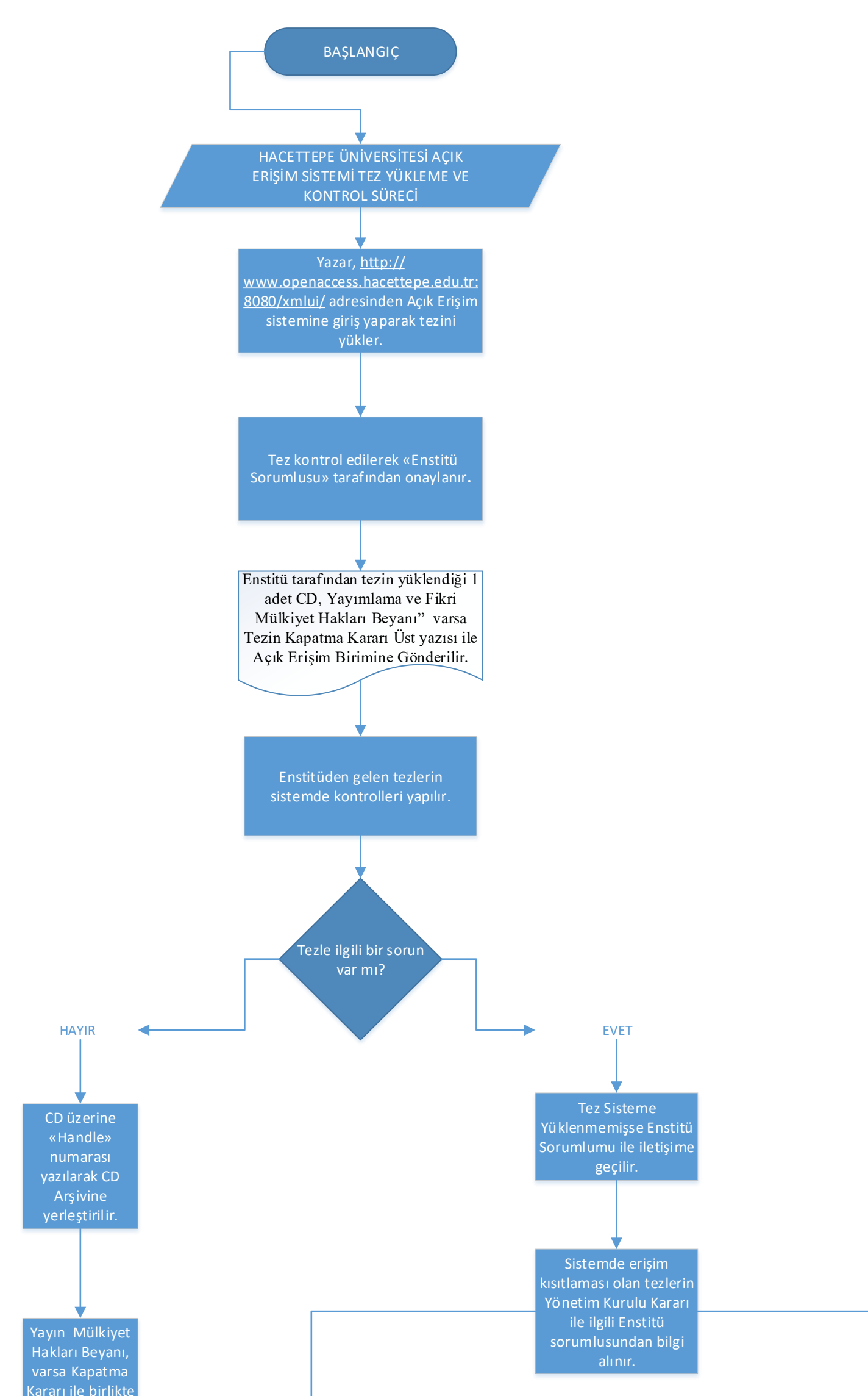

Yönetim Kurulu Kararı olmayan tezler sistemde erişime açılırak işlemi tamamlanır.

Yönetim Kurulu Kararı olan tezler belirtilen süre dahilinde kapatılarak işlemi tamamlanır.

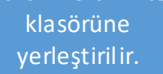